## Mastodon raccourcis clavier

## Général

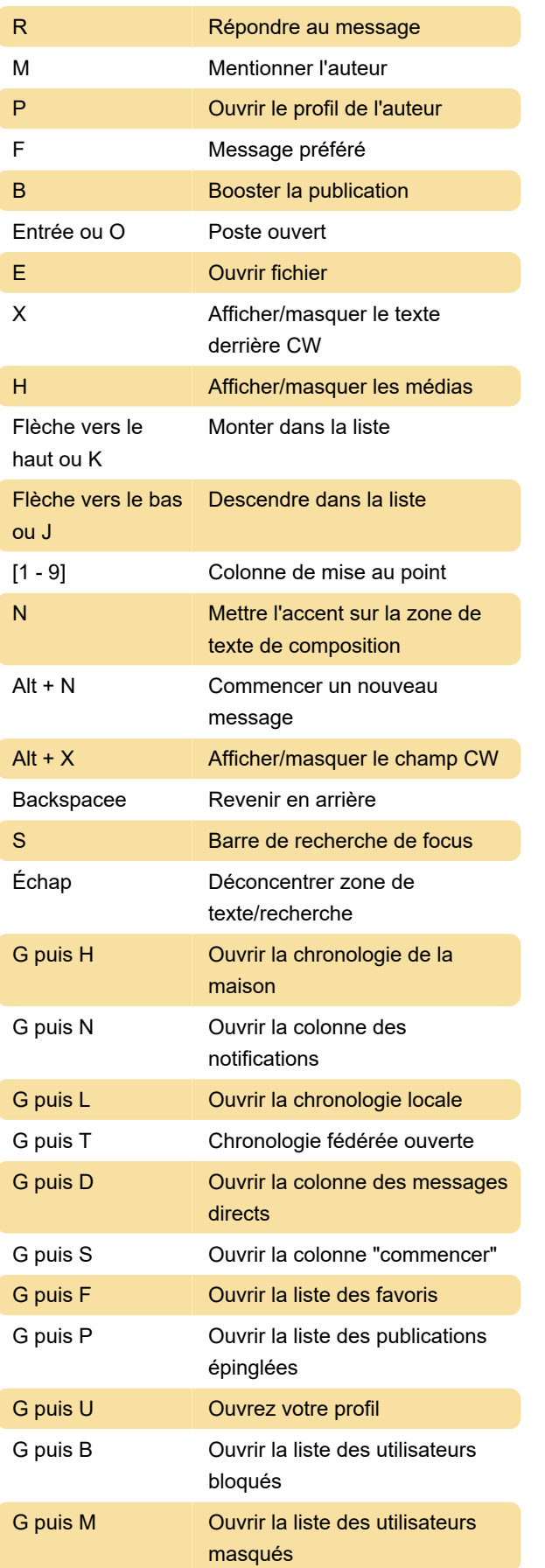

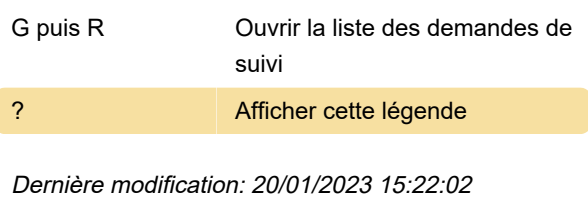

Plus d'information: [defkey.com/fr/mastodon](https://defkey.com/fr/mastodon-raccourcis-clavier)[raccourcis-clavier](https://defkey.com/fr/mastodon-raccourcis-clavier)

[Personnalisez ce PDF...](https://defkey.com/fr/mastodon-raccourcis-clavier?pdfOptions=true)